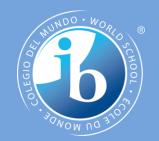

# Objects as a programming concept

**IB Computer Science** 

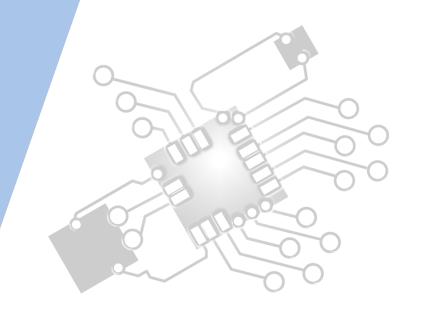

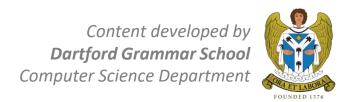

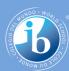

## **HL Topics 1-7, D1-4**

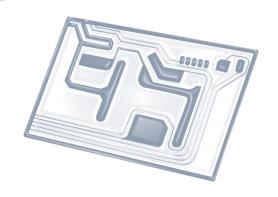

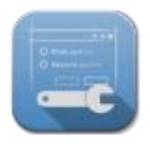

1: System design

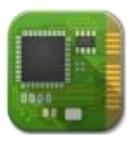

2: Computer Organisation

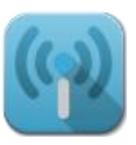

3: Networks

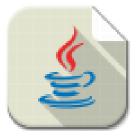

4: Computational thinking

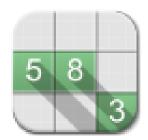

5: Abstract data structures

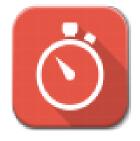

6: Resource management

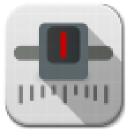

7: Control

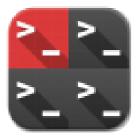

D: OOP

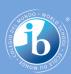

#### **HL & SL D.1 Overview**

#### D.1 Objects as a programming concept

- D.1.1 Outline the general nature of an object
- D.1.2 Distinguish between an object (definition, template or class) and instantiation
- D.1.3 Construct unified modelling language (UML) diagrams to represent object designs
- D.1.4 Interpret UML diagrams
- D.1.5 Describe the process of decomposition into several related objects
- D.1.6 Describe the relationships between objects for a given problem
- D.1.7 Outline the need to reduce dependencies between objects in a given problem
- D.1.8 Construct related objects for a given problem
- D.1.9 Explain the need for different data types to represent data items
- D.1.10 Describe how data items can be passed to and from actions as parameters

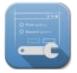

1: System design

2: Computer Organisation

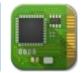

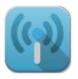

3: Networks

4: Computational thinking

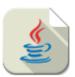

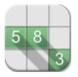

5: Abstract data structures

6: Resource management

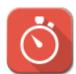

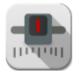

7: Control

D: OOP

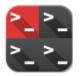

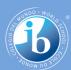

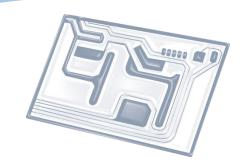

### **Topic D.1.10**

Describe how data items can be passed to and from actions as parameters

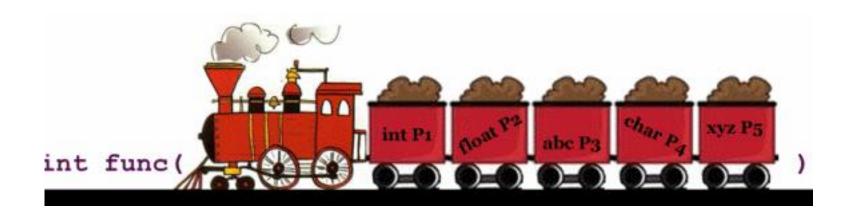

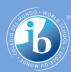

#### **Parameters**

- Parameters allow us to pass information or instructions into functions and procedures.
- **Parameters** are the names of the information that we want to use in a function or procedure.
- The values passed in are called arguments.

```
int main()
{
  int n = adder(25, 17);
  print("adder's result is = %d", n);
}
int adder(int a, int b)
{
  int c = a + b;
  return c;
}
```

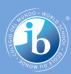

#### **Example: Parameters**

- We can create a procedure that draws a square but for it to be useful we need to also be able to specify how large it should be.
- The following example creates a procedure called 'square'.
- In the line where we define the name for this procedure, we have included a **variable** called 'distance' inside the brackets.
- Distance is a **parameter** it allows us to pass a value into the procedure for it to use.

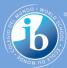

```
fred = turtle.Turtle()
def square (distance):
    for x in range (0,4):
        fred.forward(distance)
        fred.right(90)
```

Distance is a **parameter** - it allows us to pass a value into the procedure for it to use. Running the following code would create a square of size 50 for each side:

```
square (50)
```

The **50** here is called the **argument** - because it is a value passed in.

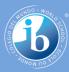

#### Parameter vs Argument

```
parameter
public void sum( int x, int y)
    System.out.println(x+y);
public static void main( String[ ] args )
    Test b=new Test();
    b.sum( 10, 20 );
                  argument
```

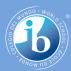

#### Declaring methods in Java

```
return_type - int is the return type here, so the function will return an integer function_name - product is the function name

parameters - int x and int y are the parameters. So this function is expecting to be passed 2 integers

int product (int x, int y)

{
    return (x * y);
}

function body - the function body in this case just contains a basic stament return (x * y);
```

```
public class MyMethods {
     int total() {
                                                  No input parameter,
         int a Value = 10 + 10;
                                            but function returns a value
         return a Value;
                                                                No input
     void print text() {
                                                              parameter,
                                                               no return
         System.out.println( "Some Text Here" );
                                                             value - void
      int total(int aNumber) {
                                                    Takes input parameter,
         int a Value = aNumber + 20;
                                               and function returns a value
         return a Value;
```

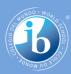

#### Java is strictly "Pass by Value"!

Consider the following Java program that passes a primitive type to function.

```
public class Main
{
    public static void main(String[] args)
    {
        int x = 5;
        change(x);
        System.out.println(x);
    }
    public static void change(int x)
    {
        x = 10;
    }
}
```

Output:

5

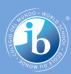

#### **Explanation**

- We pass an int to the method change() and as a result the change in the value of that integer is not reflected in the main method.
- Java creates a copy of the variable being passed in the method and then do the manipulations.
- Hence the change is not reflected in the main method.